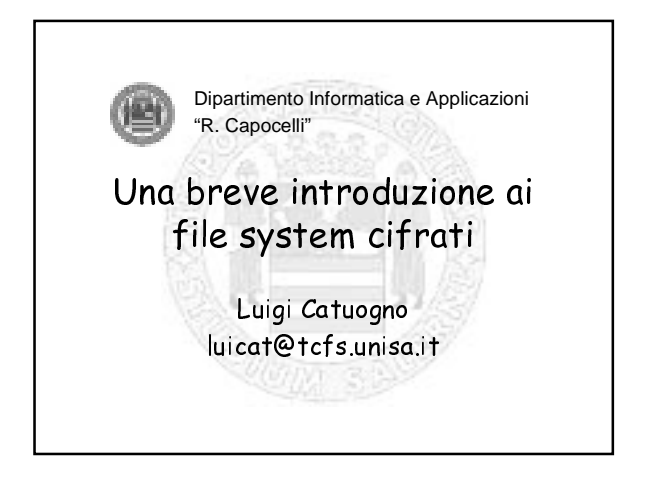

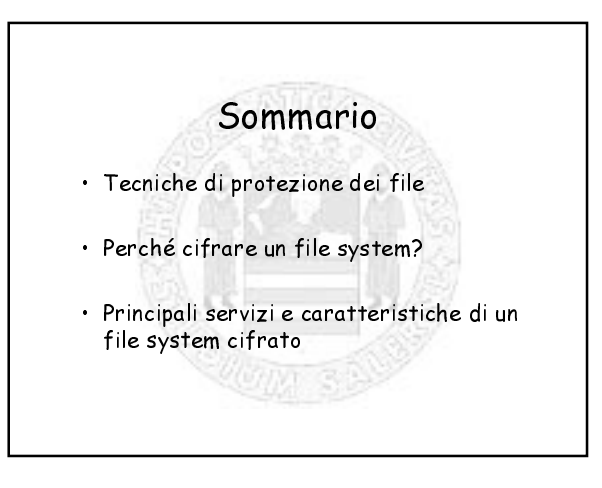

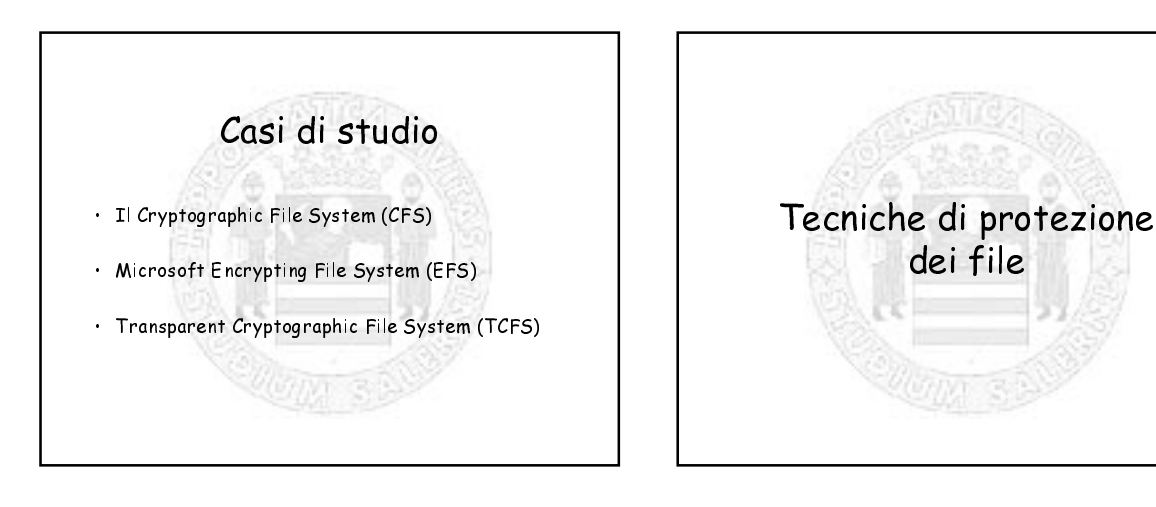

#### Cifratura manuale dei file

L'utente:

- · Cifra i file "riservati" con apposite utility (es. il<br>comando crypt di UNIX, PGP)
- Decifra i file protetti ogni volta che vuole accedervi
- · Gestisce autonomamente strategie di protezione e chiavi di cifratura

# Cifratura manuale dei file

Svantaggi:

- Durante il loro utilizzo i file non sono protetti
- L'utilizzo dei file cifrati e' piuttosto macchinoso
- · L'utente deve provvedere alla protezione di tutti i file creati dalle applicazioni
- · La gestione delle chiavi (una per file) e' completamente a carico dell'utente

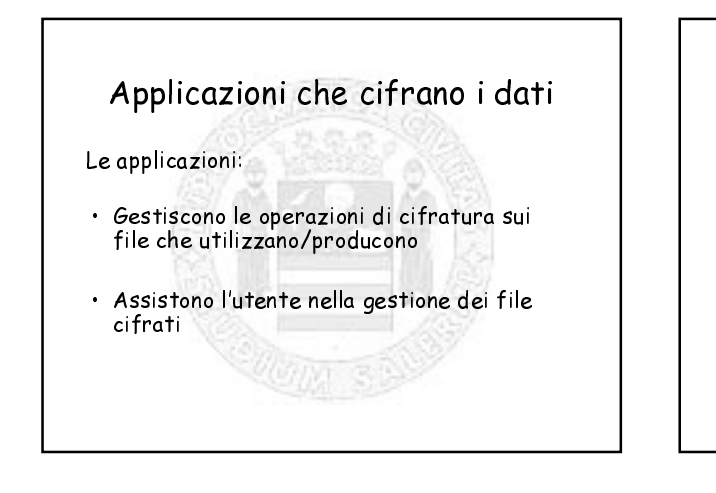

#### Applicazioni che cifrano i dati

Svantaggi:

- · L'aggiornamento puo' essere laborioso
- · Lavorano soltanto sui "loro" file
- · La gestione delle chiavi (una per applicazione) e' ancora a carico dell'utente

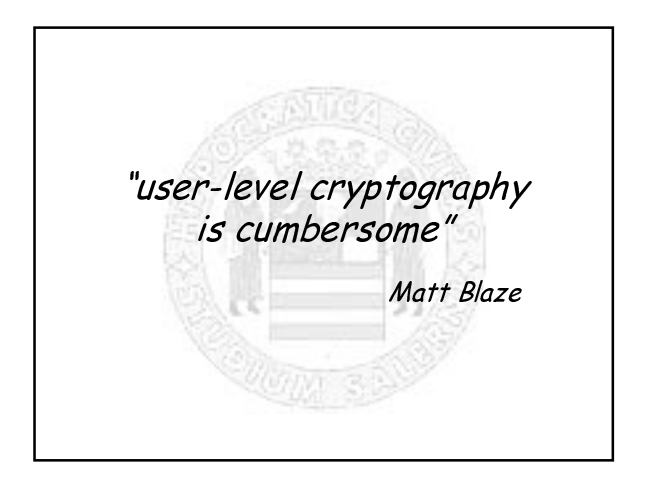

# Cifratura a livello di sistema

- · Trasparente all'utente ed alle applicazioni
- · Maggiore robustezza

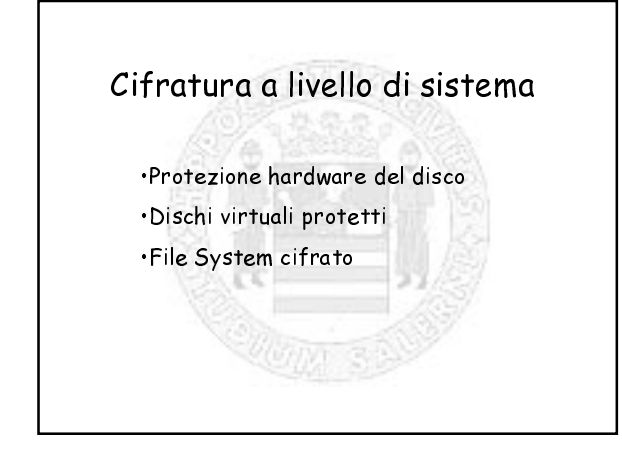

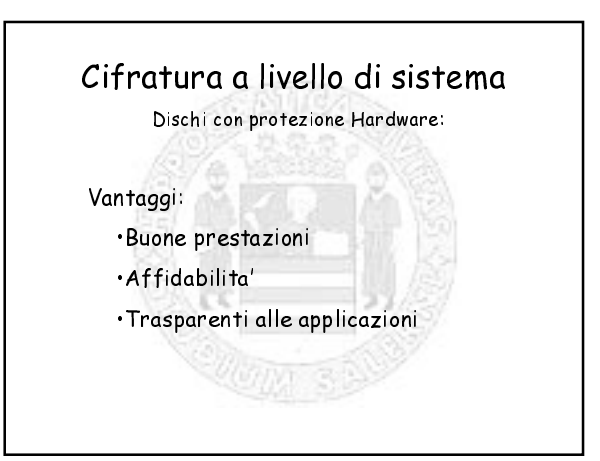

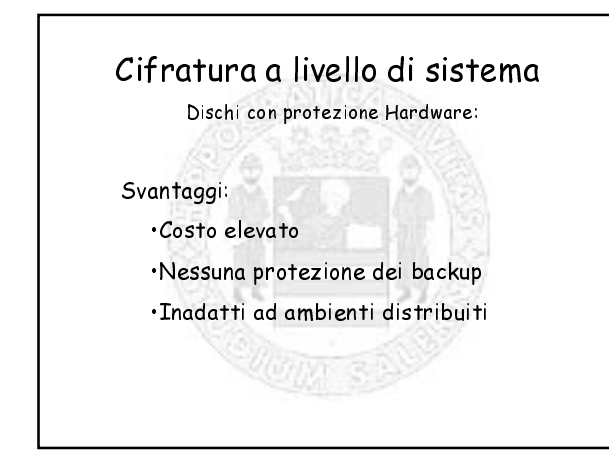

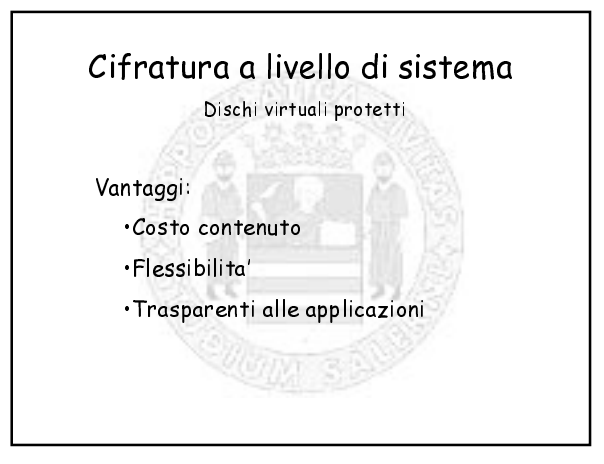

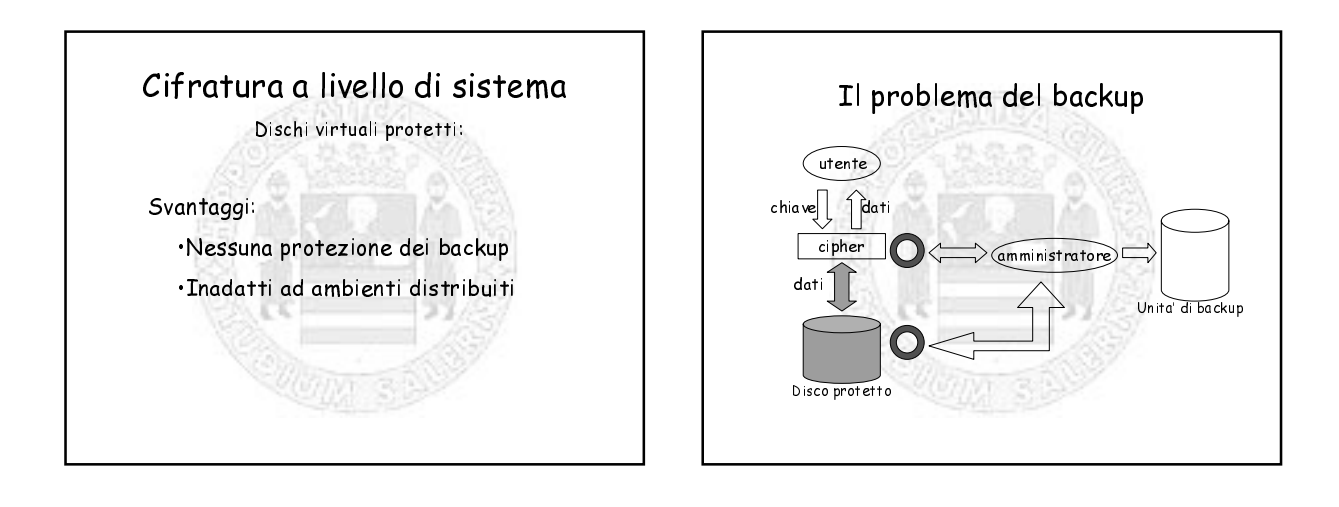

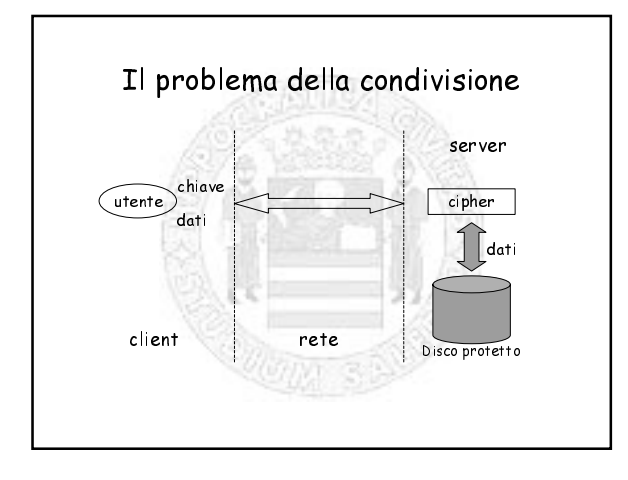

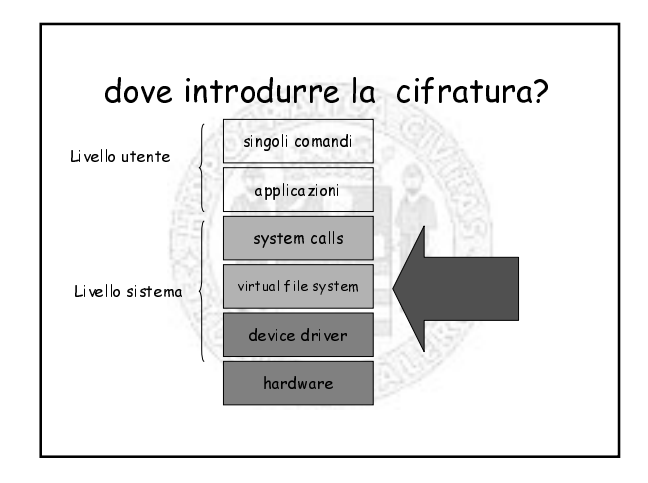

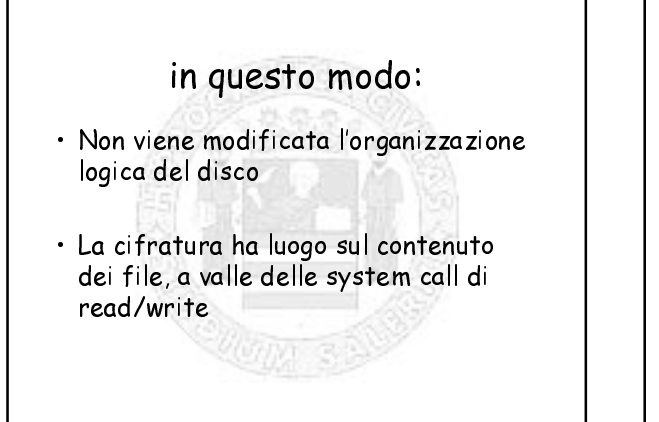

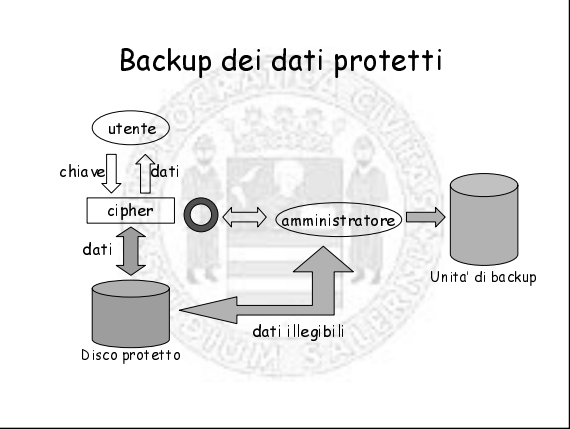

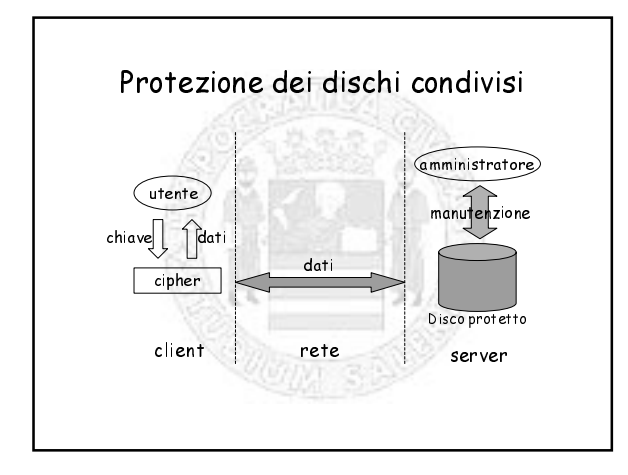

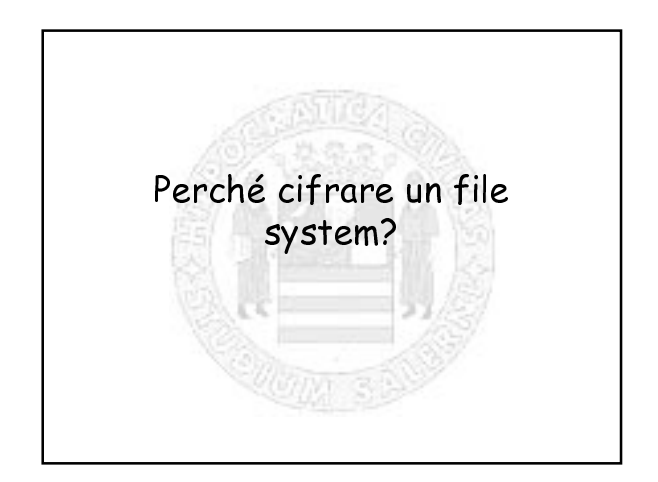

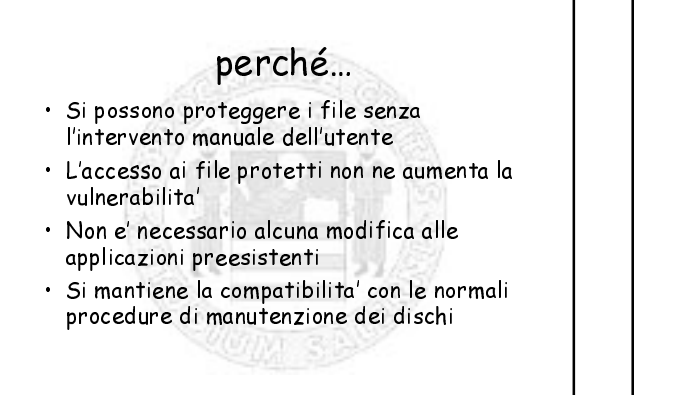

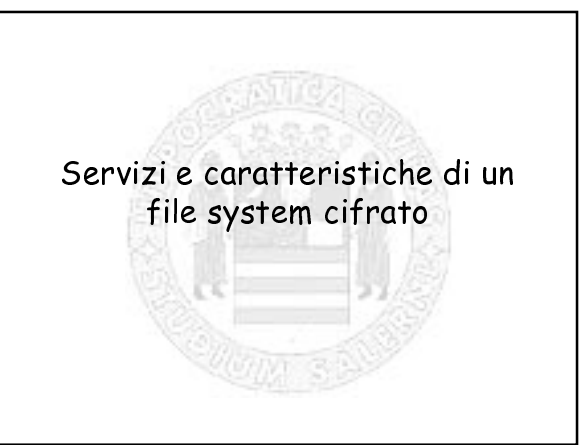

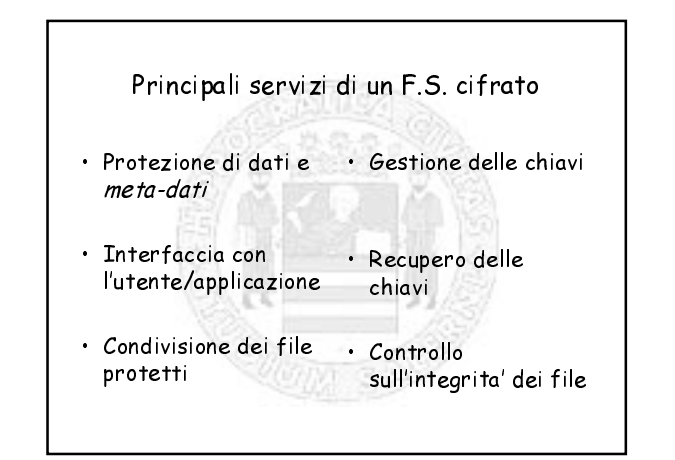

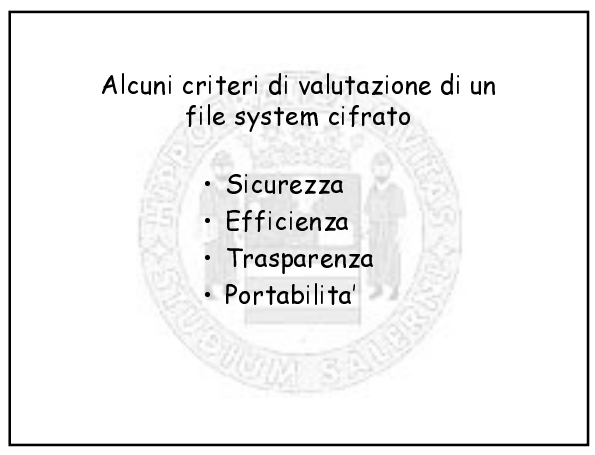

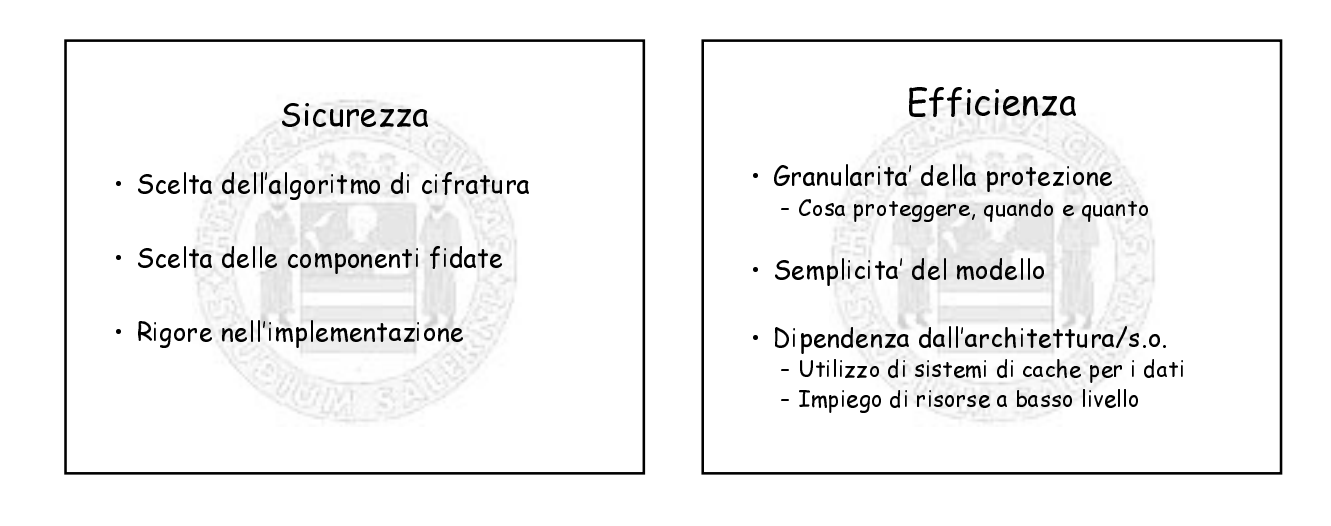

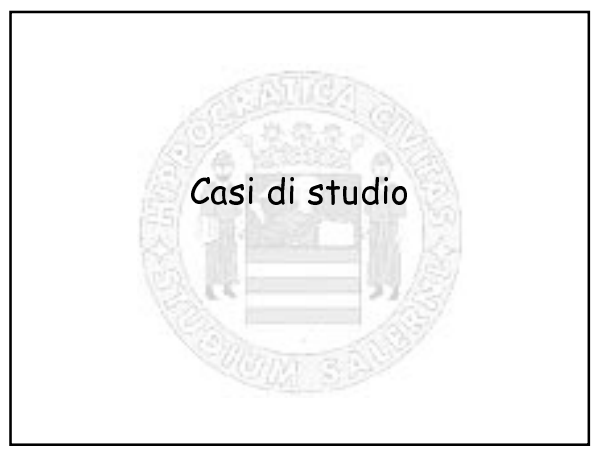

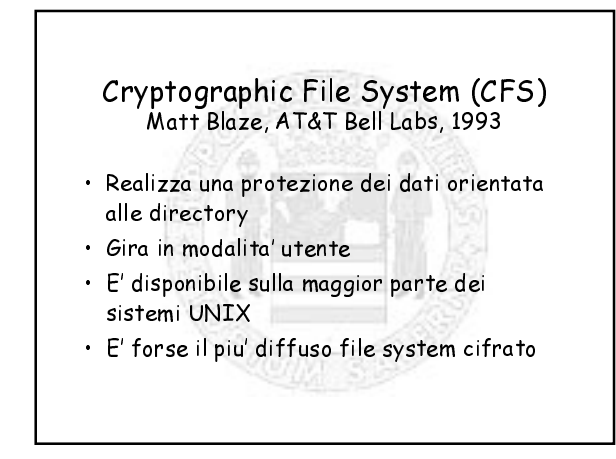

#### Come funziona

- · Crea directory cifrate sul disco
- Mappa le directory cifrate per chi ne fa richiesta (fornendo la chiave giusta) nel filesystem /crypt
- Dopo l'immissione della chiave, il proprietario dei file vi accede in maniera del tutto naturale
- Quando l'utente ritira la chiave, la directory in chiaro scompare dal filesystem /crypt
- Nella directory "originale" il contenuto ed il nome<br>dei file resta sempre cifrato

# Creazione di una directory cifrata cmkdir /home/ciccio/privato Key: (inserire la pass-phrase) Again:

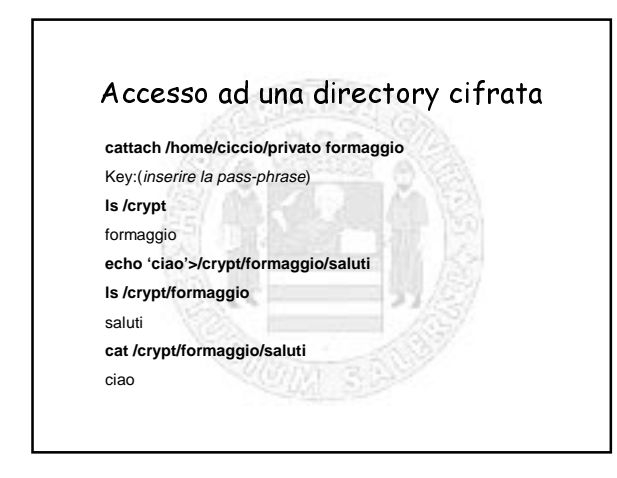

# Accesso alla directory sottostante Is /home/ciccio/privato dksdHG8sdjk cat /home/ciccio/privato/dksdHG8sdj alksfhuih835lkl&\*(35oihjs

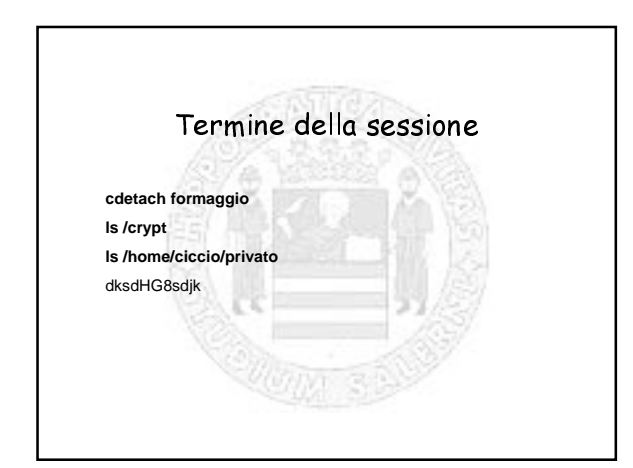

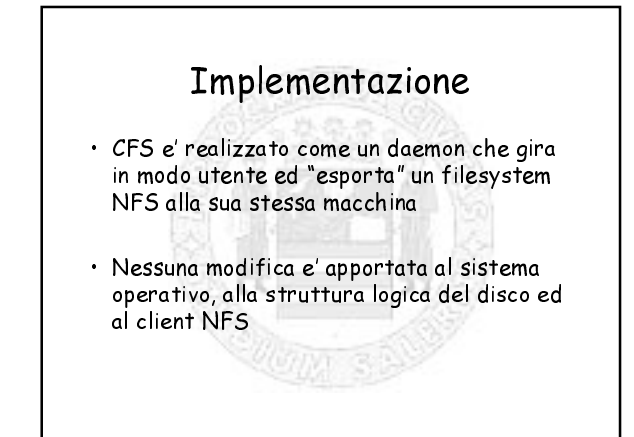

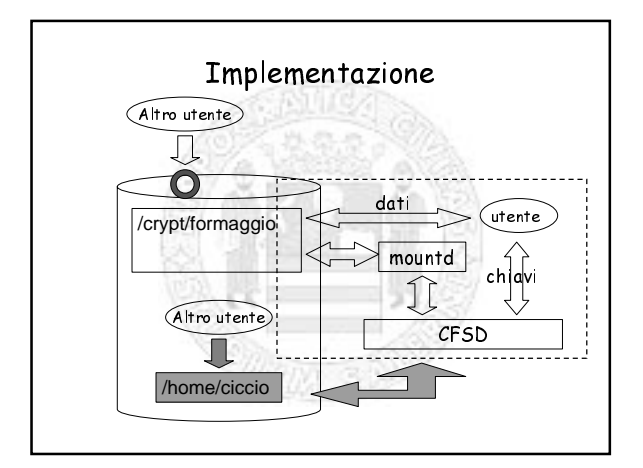

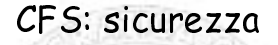

- · Utilizza l'algoritmo DES in modalita' ECB+OFB
- · Nessung informazione utile sui file e sulla chiave esce dalla zona fidata
- · Nessun dato in chiaro circola al di fuori della zona fidata (neppure se il filesystem sottostante e' remoto)

# CFS: Efficienza

- · I dati protetti devono sempre transitare per le funzioni di rete
- · Tutti i file presenti nella directory vengono indiscriminatamente cifrati
- · Non si fa uso di risorse a basso livello
- · Ogni accesso ad un file protetto e' in realta' un doppio accesso

### CFS: trasparenza

- · CFS e' trasparente alle applicazioni
- · L'utente deve "ricordare" una passphrase per ogni directory cifrata
- · Non e' possibile utilizzare normalmente il GID di un file protetto

# CFS: inoltre

- · Non e' prevista l'esplicita condivisione di file
- · Non sono previsti meccanismi di recupero delle chiavi perse
- · Non sono previsti meccanismi di controllo dell'integrita' dei file

# Encrypting file system (EFS) Microsoft corp., Redmond, 1998 · Cifra singoli file o directory · Gira su MS Windows 2000 · E' strettamente collegato ad NTFS

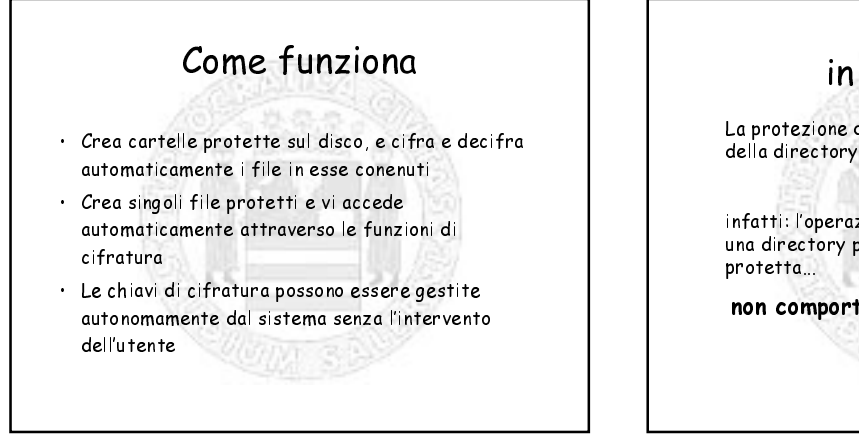

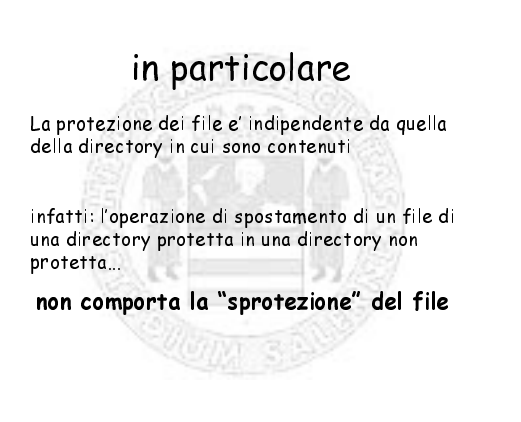

#### Protezione di file e directory

- · L'utente, attraverso il pannello delle proprieta' attiva/disattiva la protezione
- · EFS genera una chiave di cifratura
- · EFS genera una coppia di chiavi pubblica/privata per l'utente
- · EFS cifra con la chiave pubblica dell'utente la chiave di cifratura e la immagazzina nel file

#### Protezione di file e directory/2

- · EFS genera una coppia di chiavi pubblica/privata per l'agente di recovery (se non e' gia' stato fatto prima)
- · EFS cifra con la chiave pubblica dell'agente la chiave di cifratura e la immagazzina nel file

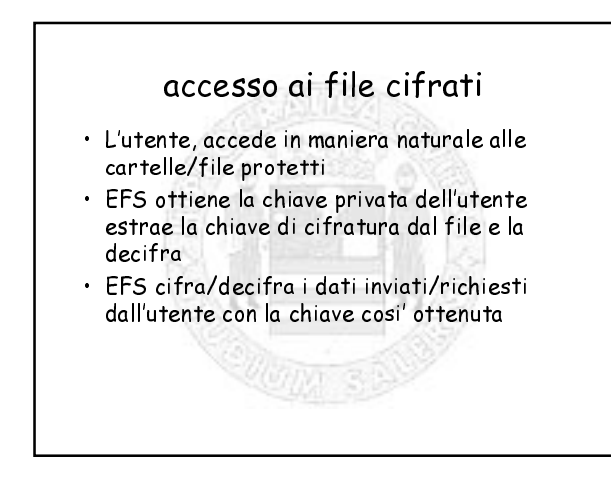

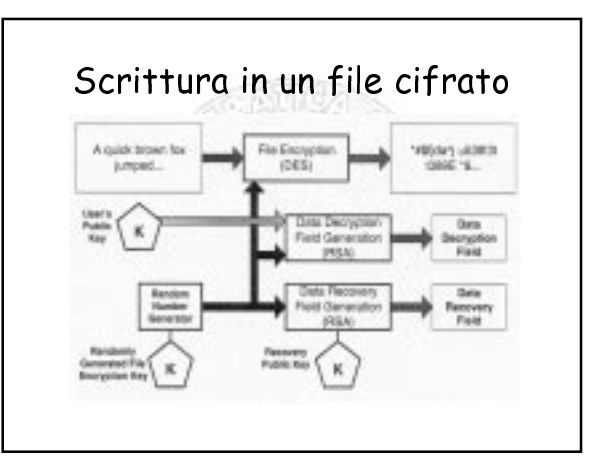

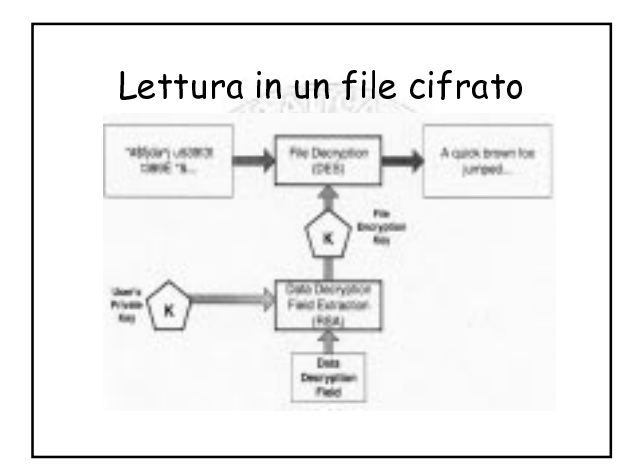

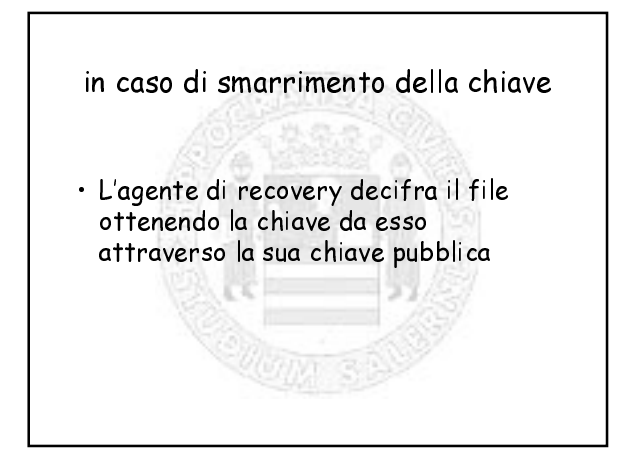

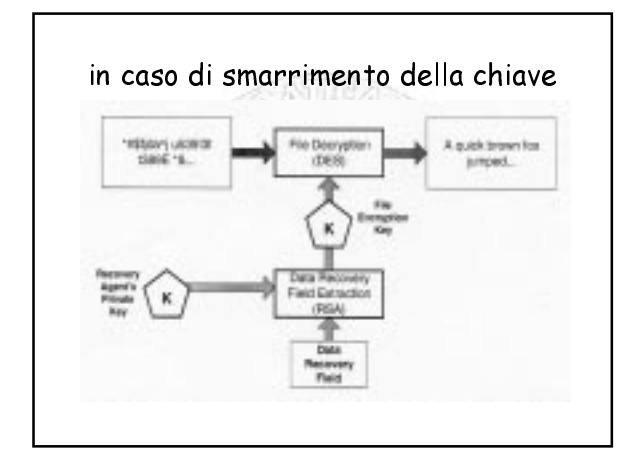

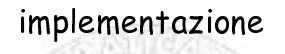

- · EFS driver: realizza le operazioni di key management, passa le informazioni<br>necessarie all'accesso al F.S. cifrato alla **FSRTL**
- · EFS FSRTL: gestisce le operazioni sul filesystem (read, write)
- · EFS Service: realizza le operazioni di key management dal lato utente, gestisce le comunicazioni tra applicazioni ed EFS

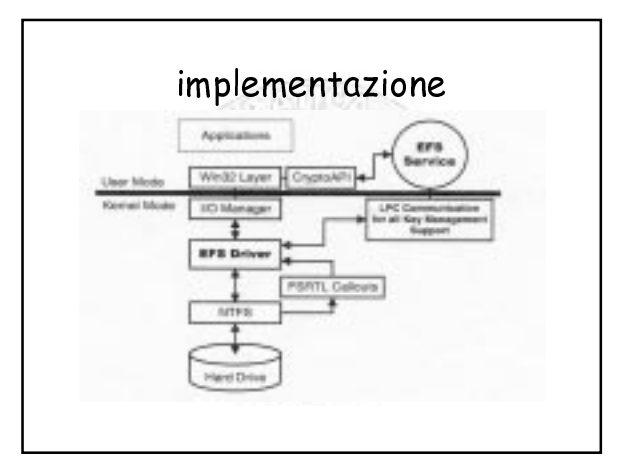

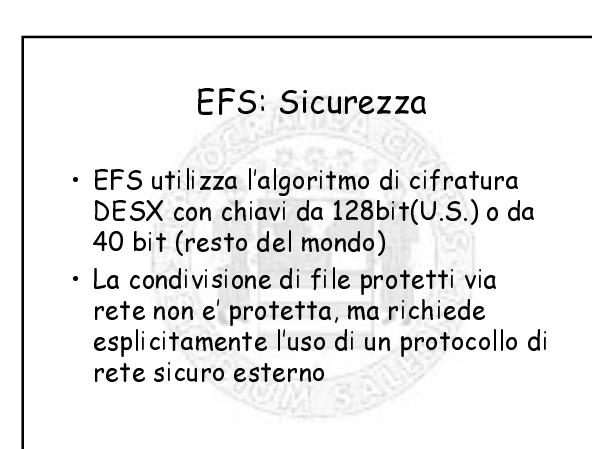

#### EFS: Sicurezza/2

- · La gestione delle chiavi (pub. e pri.) dell'utente non e' chiaramente definita
- · Non e' prevista una esplicita protezione delle operazioni di recovery
- · Non e' prevista una esplicita protezione dei backup

#### EFS: componenti fidati

- · L'amministratore di sistema (recovery agent)
- · La rete locale
- · Le autorita' per la sicurezza di un dominio NT
- · La workstation dell'utente (memoria, buffer, etc.)

# EFS: Portabilita'

- · EFS gira sotto Windows 2000 con il filesystem NTFS versione 5
- · La copia di file cifrati su sistemi con versioni NTFS differenti (o con filesystem FAT) comporta la loro decifratura

### EFS: inoltre

- · EFS e' trasparente alle applicazioni
- · L'utente deve fare attenzione a dove copia i file (pena inconsapevoli sprotezioni)
- · L'utente potra' non immettere mai password di alcun genere, tutte le chiavi sono generate casualmente ed immagazzinate nel sistema

#### Transparent Cryptographic File System (TCFS) Universita' di Salerno, 1996

- · Nasce per garantire la protezione dei dati in ambiente distribuito
- · Cifra singoli file o directory
- · E' realizzato come modulo dei kernel Linux  $(2.0.x)$
- · Fornisce la condivisione di file o directory tra gruppi di utenti

#### Network File System (NFS) utente  $\widehat{\det}$ lisco remot 介 Client<br>NFS Serve **NFS** client rete server

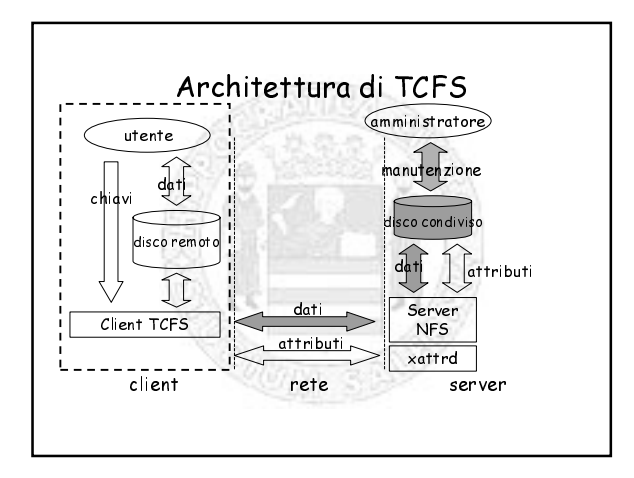

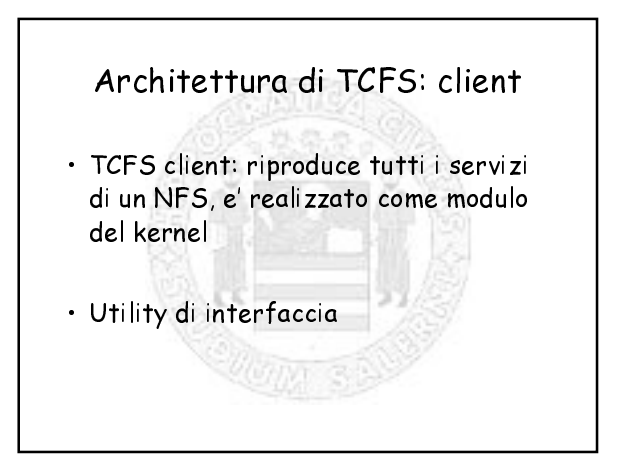

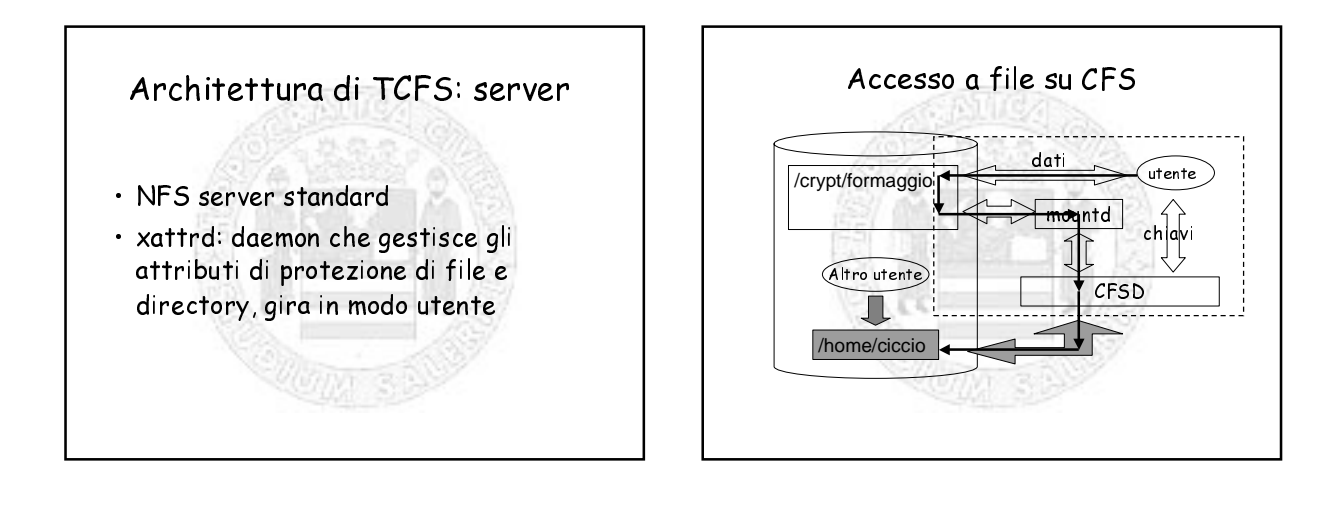

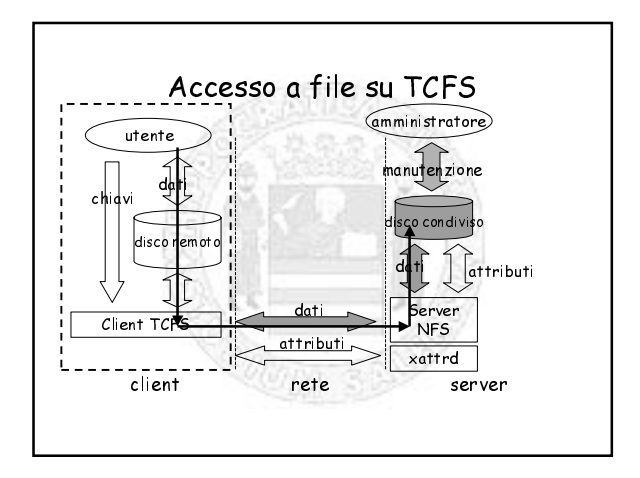

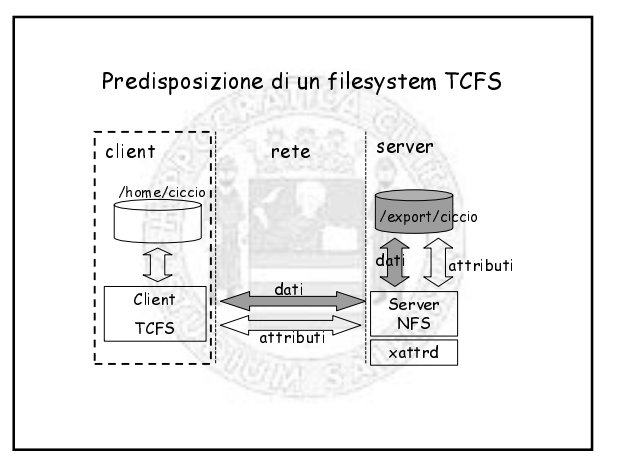

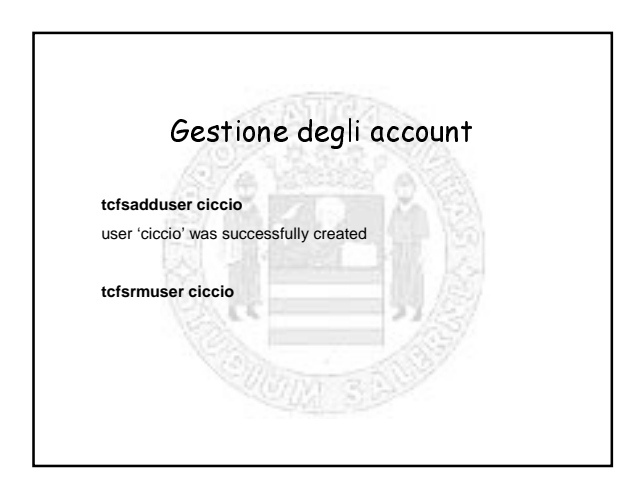

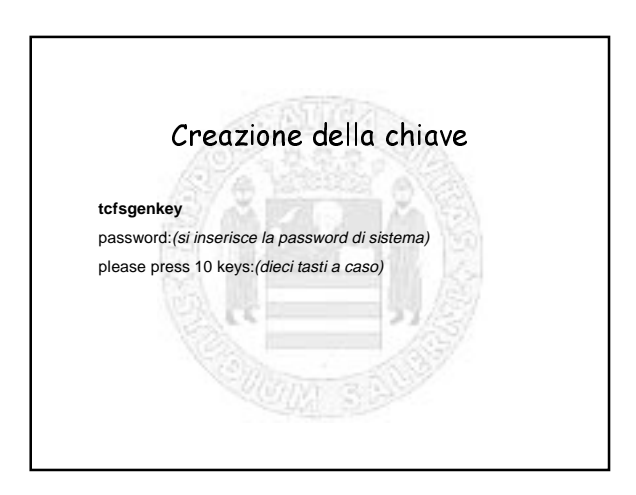

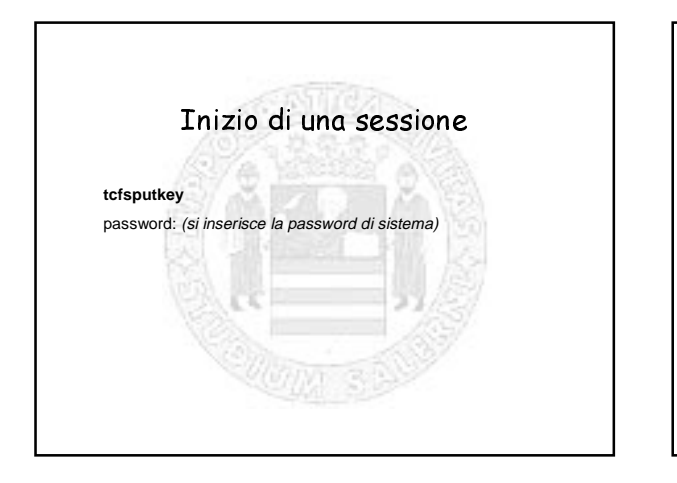

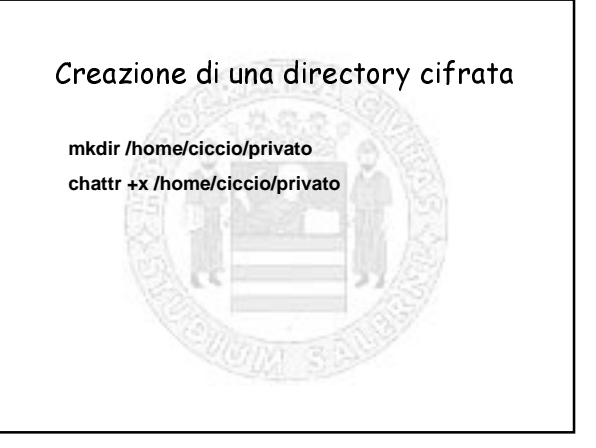

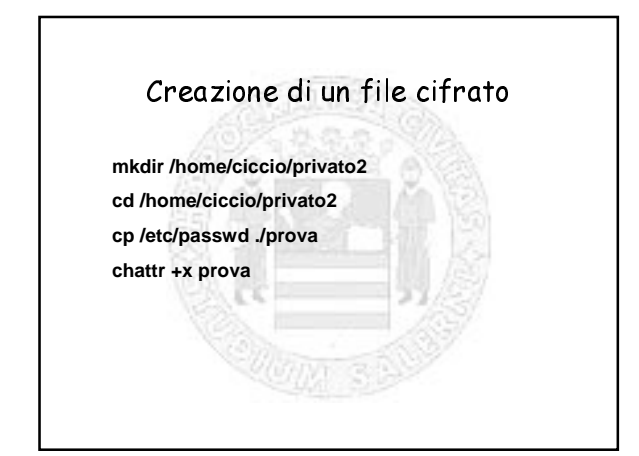

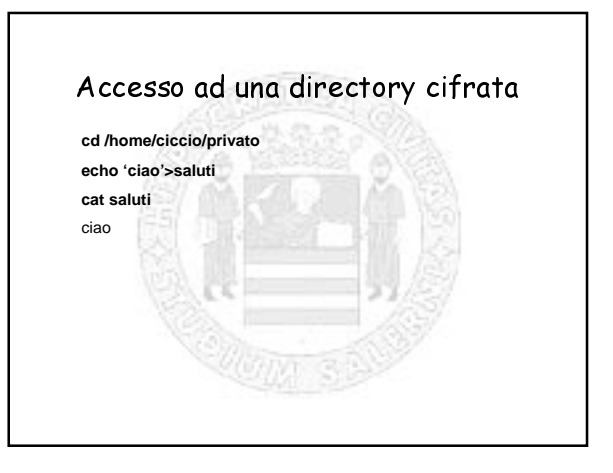

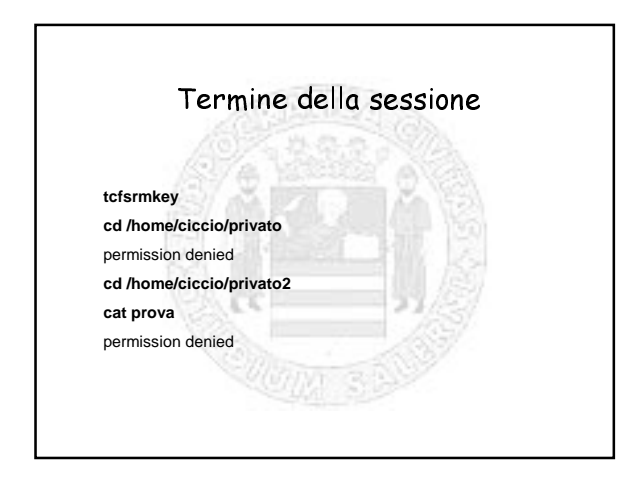

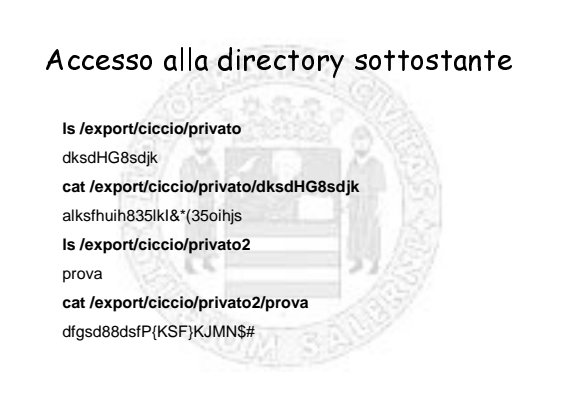

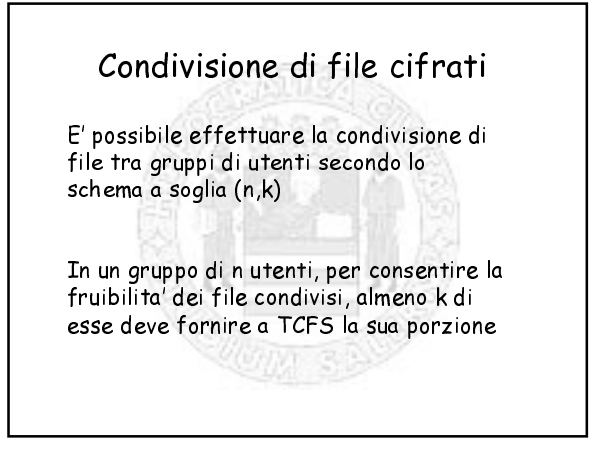

Creazione di account di gruppo **tcfsaddgroup -g gruppo** il sistema chiede all'utente il numero di componenti del gruppo, il valore della soglia, <sup>e</sup> le uid degli utenti group 'gruppo' was successfully created ce **tcfsrmgroup -g gruppo**

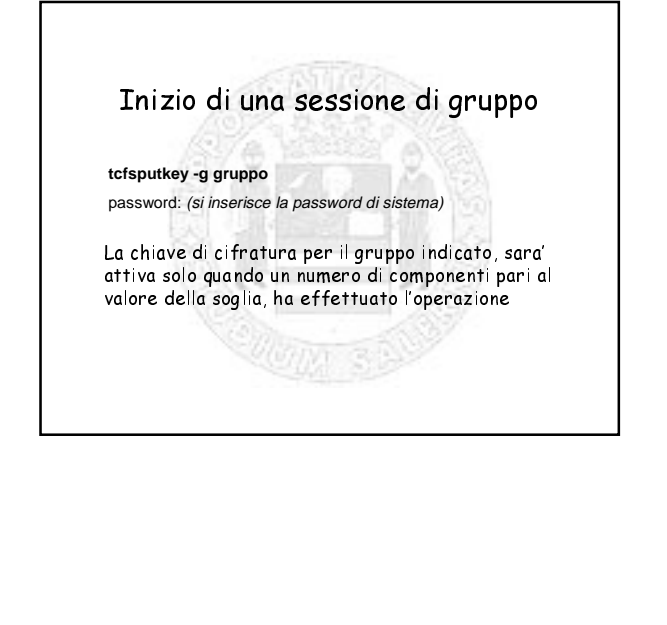

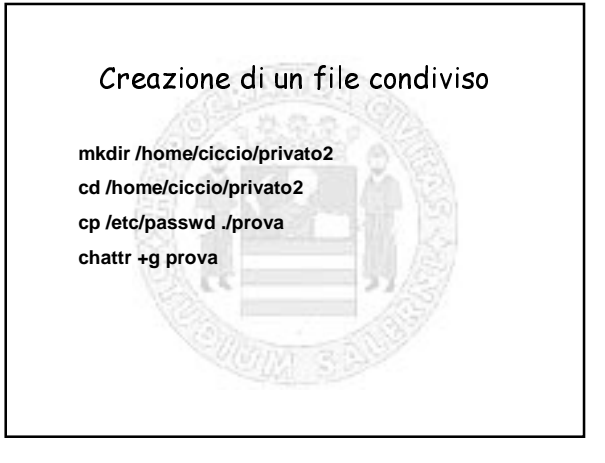

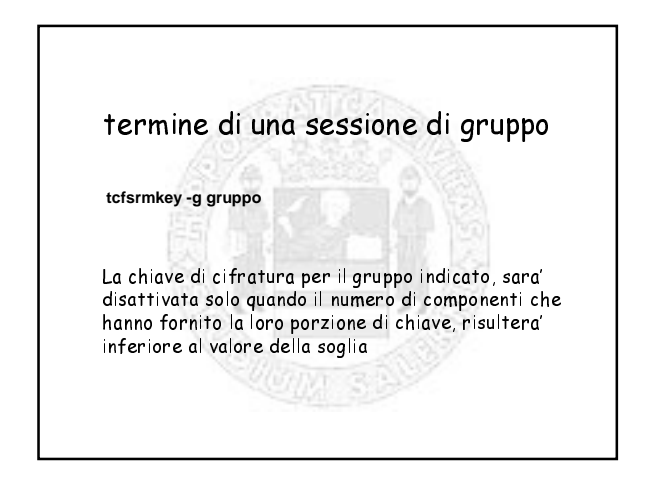

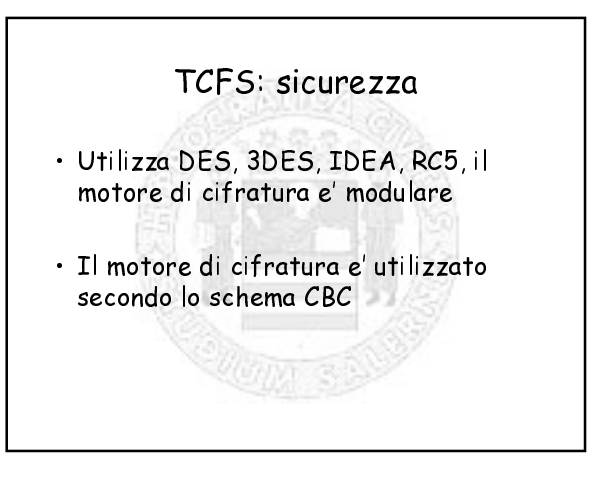

#### TCFS: sicurezza/2

- · Nessun nessun dato/meta-dato circola in chiaro fuori dalla zona fidata
- · Le chiavi di cifratura non escono dalla zona fidata
- · Non e' possibile, sul server, accedere al contenuto dei file cifrati

#### TCFS: trasparenza

- · L'utente deve ricordare solo la sua password di sistema
- · Non occorrono modifiche agli applicativi
- · Compatibilita' con le operazioni di manutenzione del disco (fsck, backup, etc.)

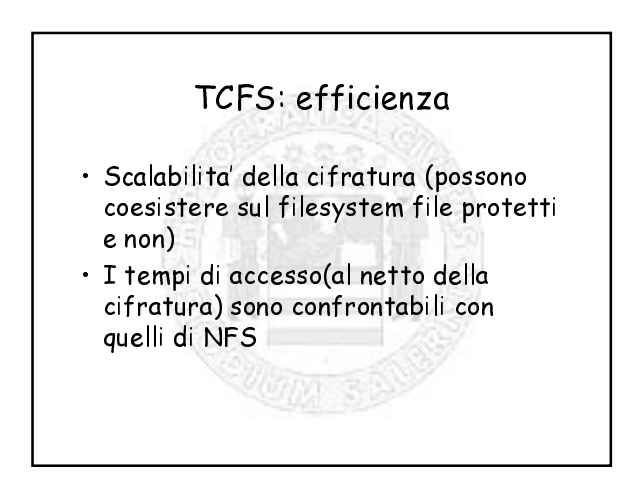

### TCFS: portabilita'

- · TCFS gira sui sistemi Linux (kernel 2.0.x), necessita di rimaneggiamenti ad ogni upgrade del kernel
- · Puo' fungere da server, qualsiasi macchina server NFS, su cui sia compilato il daemon xattrd (che gira in modo utente)

# TCFS: inoltre

- E' stato realizzato un prototipo di<br>TCFS per i sistemi operativi NetBSD<br>ed OpenBSD
- · E' allo studio un meccanismo di<br>verifica dell'integrita' dei file
- · Non sono previsti meccanismi di keyrecovery